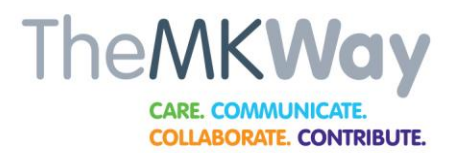

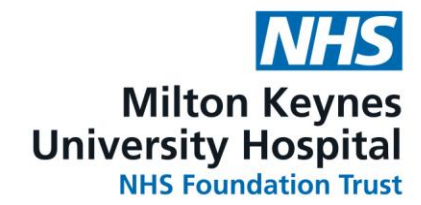

This document is uncontrolled once printed. Please check on SharePoint for the most up-to-date version.

## **Imaging Department**

# **SOP managing extravasation of IV contrast**

Page | 1

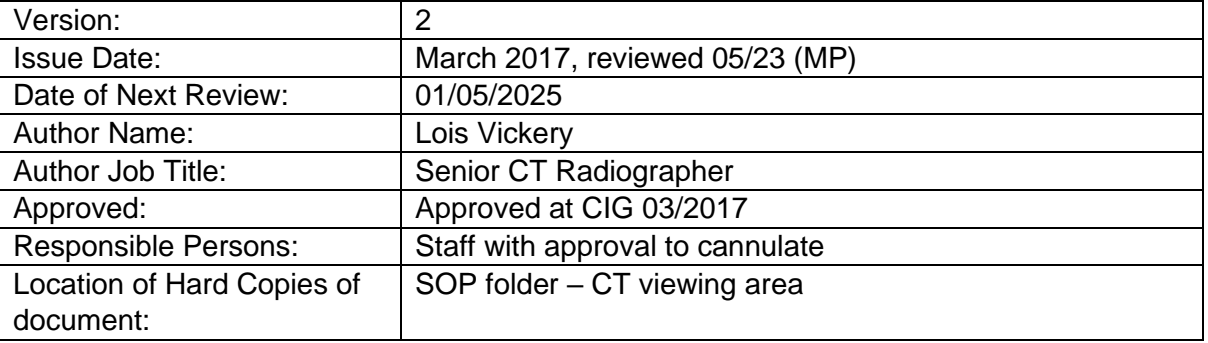

### **Contents**

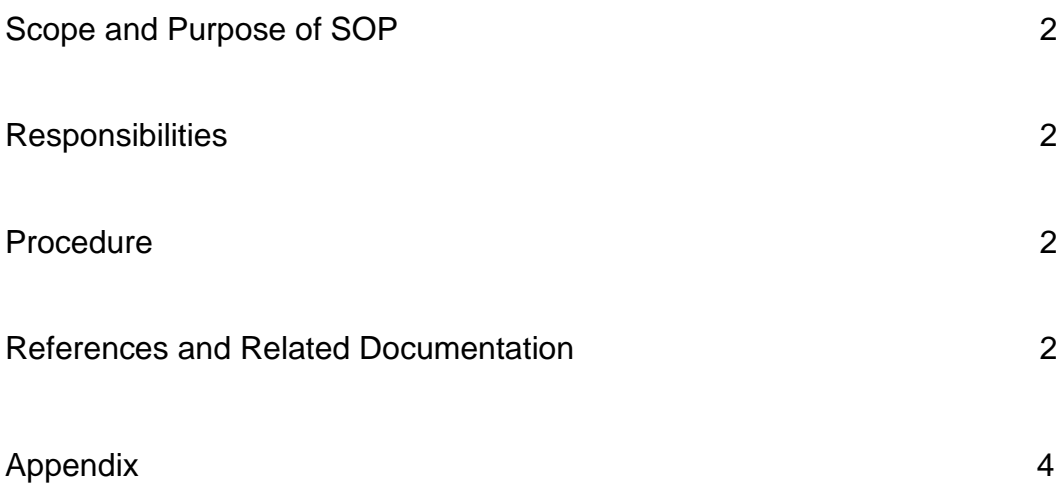

As a teaching hospital, we conduct education and research to improve healthcare for our patients. During your visit students may be involved in your care, or you may be asked to participate in a clinical trial. Please speak to your doctor or nurse if you have any concerns.

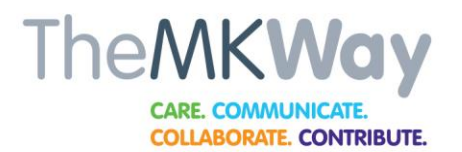

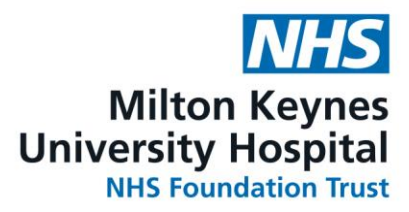

#### **Scope and Purpose of SOP**

To provide standard practice for the aftercare of extravasation. To provide outpatients with information To ensure inpatients aftercare is communicated effectively

Page | 2

#### **Responsibilities**

It is the responsibility of all cannulating staff to be vigilant in diagnosis and aftercare of extravasation by adhering to this SOP.

#### **Procedure**

- At the first sign of extravasation should the patient express discomfort, tissue swelling is noticed or any acute changes at the injection site **the injection must be stopped immediately.**
- Explain your suspicions to the patient and the procedures to follow so as to obtain their co-operation.
- Aspirate any residual contrast from the cannula to minimise progressive injury and subsequent tissue damage.
- Remove the cannula.
- Encourage the patient to move and/or massage the area if appropriate.
- Apply an ice pack where appropriate.
- If blistering/tissue breakdown occurs the patient must be referred to a plastic surgeon.
- Document thoroughly on CRIS and E-Care, and record the incident on DATIX.
- **Outpatients –** Patient to remain in the department for observation for at least 30mins, checking on them regularly. If either they or you are concerned in any way seek advice from senior CT staff member or Radiologist. Fill out a Patient Information Sheet (Appendix A) which is located in the forms folder with the incident details and discuss this with them.

As a teaching hospital, we conduct education and research to improve healthcare for our patients. During your visit students may be involved in your care, or you may be asked to participate in a clinical trial. Please speak to your doctor or nurse if you have any concerns.

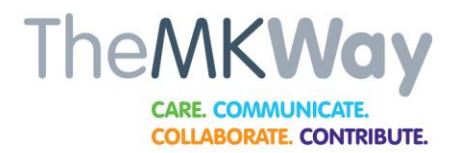

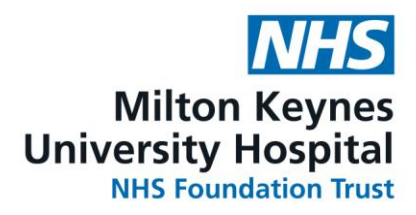

Page | 3 • **Inpatients –** The patient and the referring team must be notified. Update patient E-care notes thoroughly by copying in the extravasation template (Appendix B), the link for which can be found on the desktop of all computers in the CT scanning control rooms. Fill in the appropriate information

#### **References and Related Documentation**

**[www.rcr.ac.uk](http://www.rcr.ac.uk/)** Standards for intravascular contrast administration to adult patients pg. 12

As a teaching hospital, we conduct education and research to improve healthcare for our patients. During your visit students may be involved in your care, or you may be asked to participate in a clinical trial. Please speak to your doctor or nurse if you have any concerns.

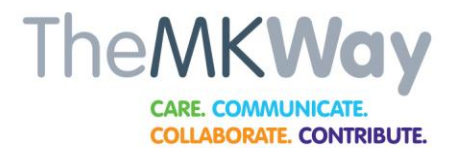

### **Appendix A**

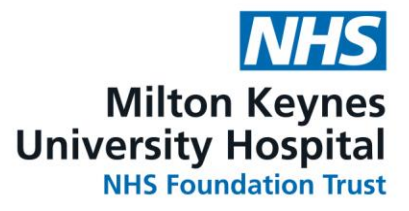

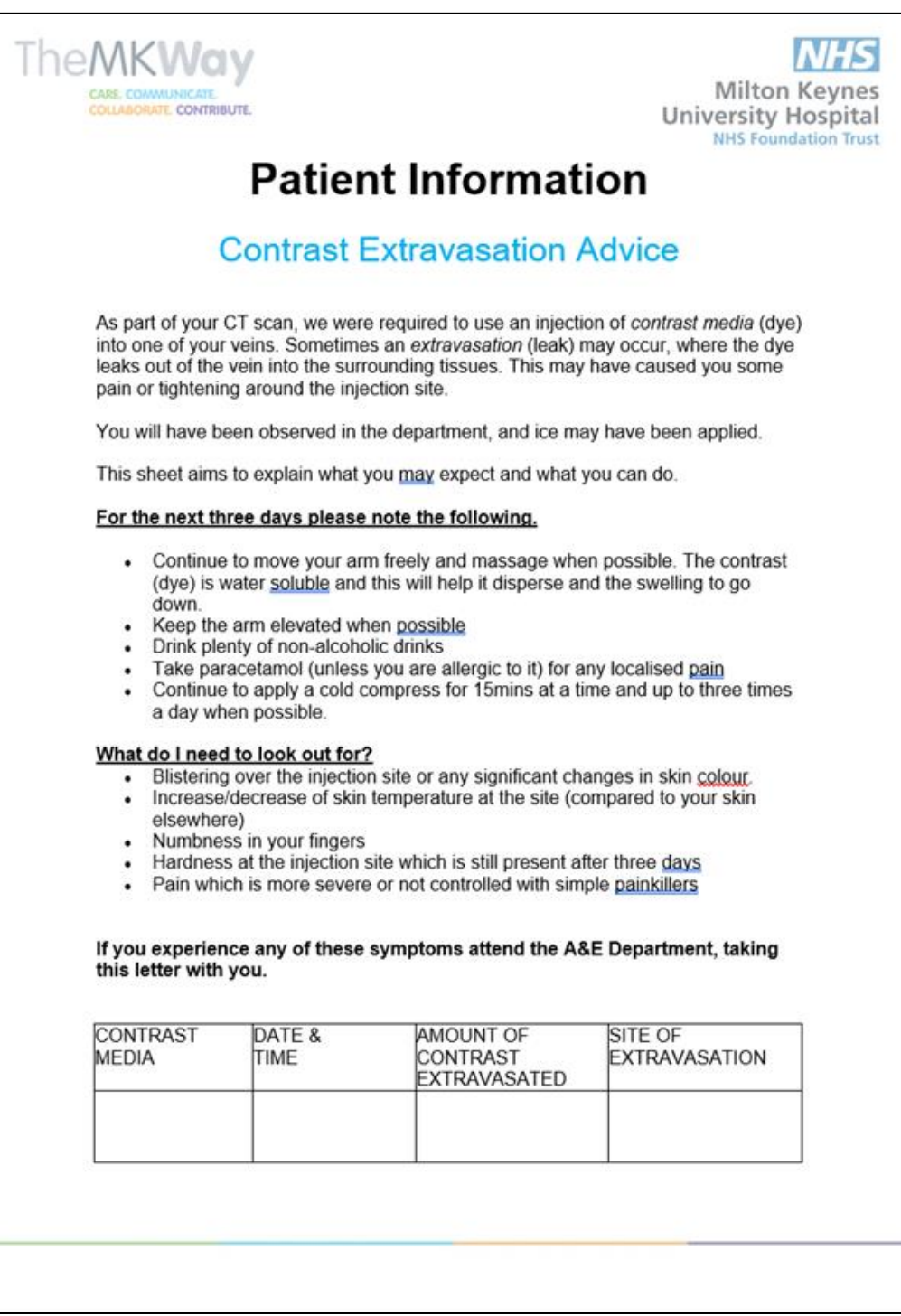

As a teaching hospital, we conduct education and research to improve healthcare for our patients. During your visit students may be involved in your care, or you may be asked to participate in a clinical trial. Please speak to your doctor or nurse if you have any concerns. Chief Executive: Professor Joe Harrison Chair: Alison Davis

Page | 4

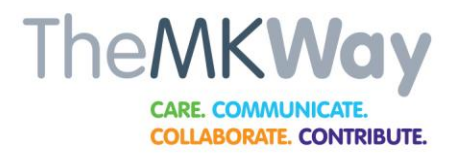

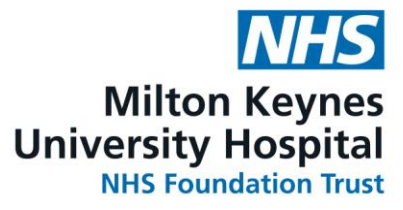

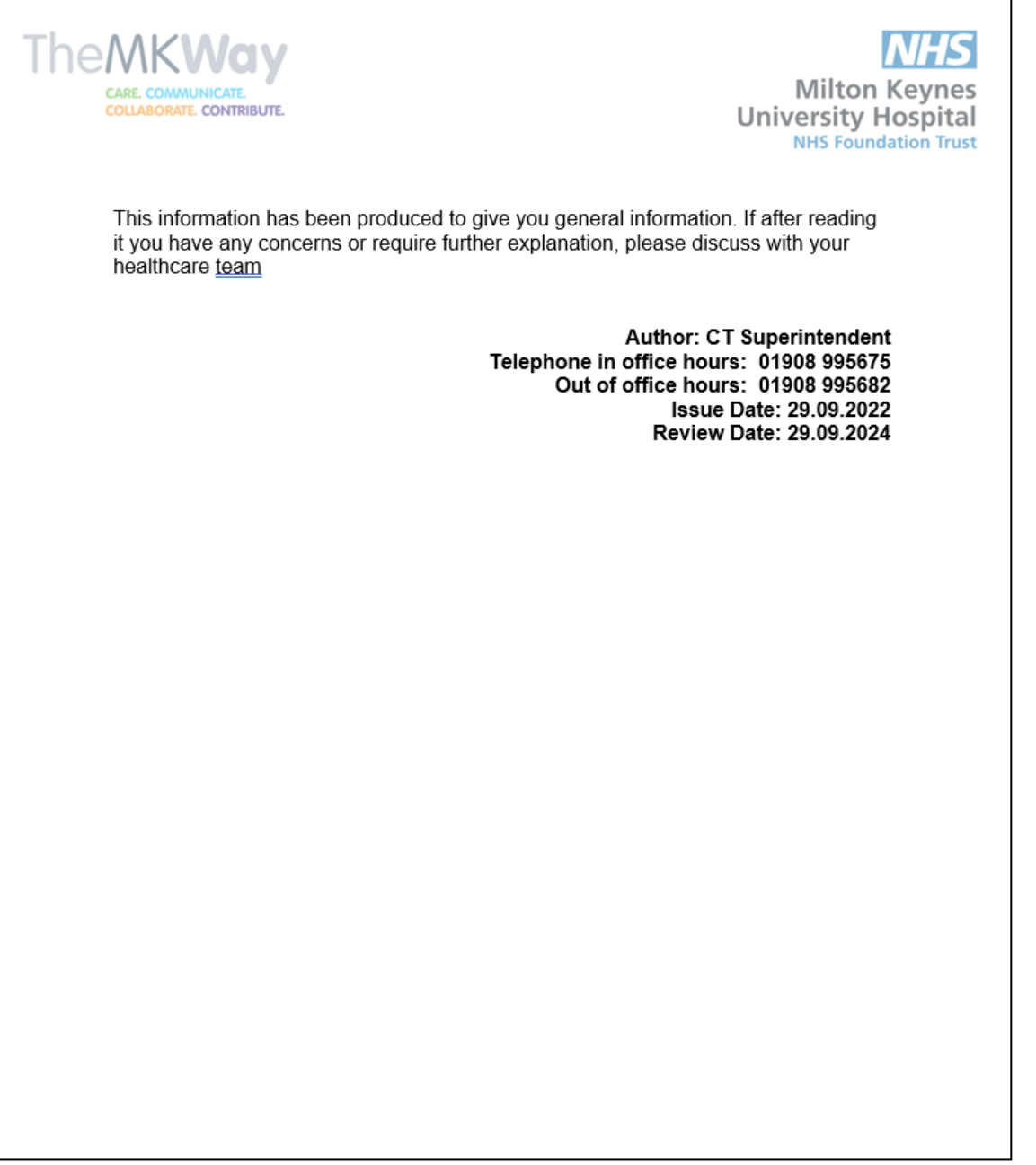

Page | 5

As a teaching hospital, we conduct education and research to improve healthcare for our patients. During your visit students may be involved in your care, or you may be asked to participate in a clinical trial. Please speak to your doctor or nurse if you have any concerns.